## 第3章�エンディアン,アラインメント,ソフト・マクロのCPUコア,� Linuxデバイス・ドライバ� ハードウェアを意識した プログラミングの基礎�

 デバイス・ドライバを作るためには,まずハードウェアをアクセスする手法を知らなければなら ない. エンディアンやアラインメントを意識したり, CPUのバージョンによる命令の違いなどを考 慮する必要がある.さらに最近では,命令そのものを追加できるソフト・マクロのCPUコアなど も登場している.そこで,ここではCPUとデバイス(メモリ)の間のエンディアンについて説明する.

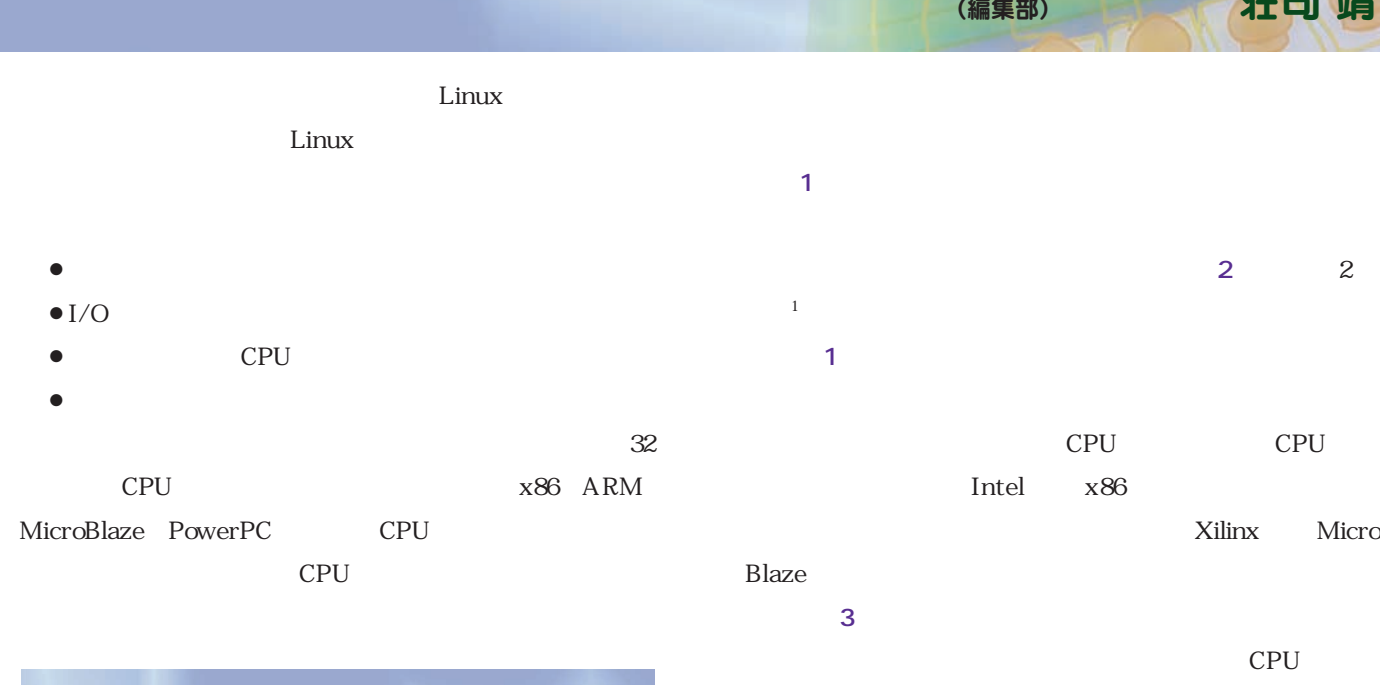

## 1.ビッグかリトルか,それが問題だ

0x12

0x12

0xAB

 $0xCD$   $\longrightarrow$  0xCD

 $0x34$   $\rightarrow$  0x34

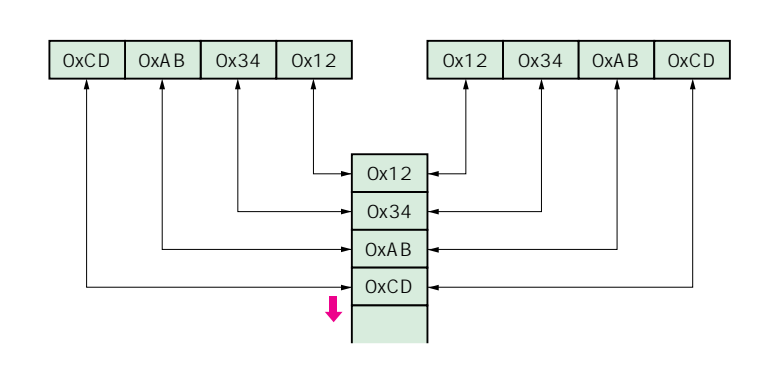

ARM PowerPC

1 PDP11

**図 1**

荘司 靖�

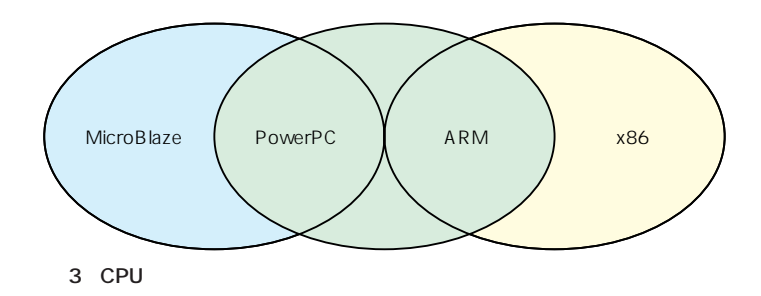

**1 1 1 1 1** 

1: #include <stdio.h> 2: #include <linux/types.h> 3: 4: int main() 5: { 6: char fifo[] = {0x12, 0x34, 0xAB, 0xCD}; 7: \_\_u32 val; 8: 9: val =  $*(\underline{\hspace{1cm}} u32 \times)$  fifo;  $10:$ <br> $11:$ <br> $12:$ 11: printf("0x%X¥n", val); 12: return 0; 13: }

## 0x34 0xAB 0xCD

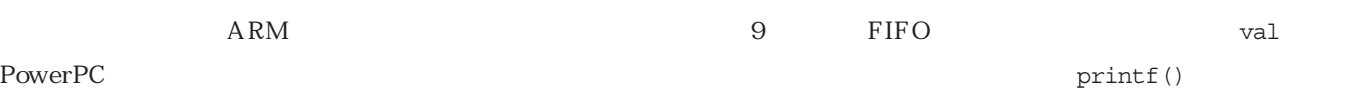

## 0x1234ABCD 0xCDAB3412

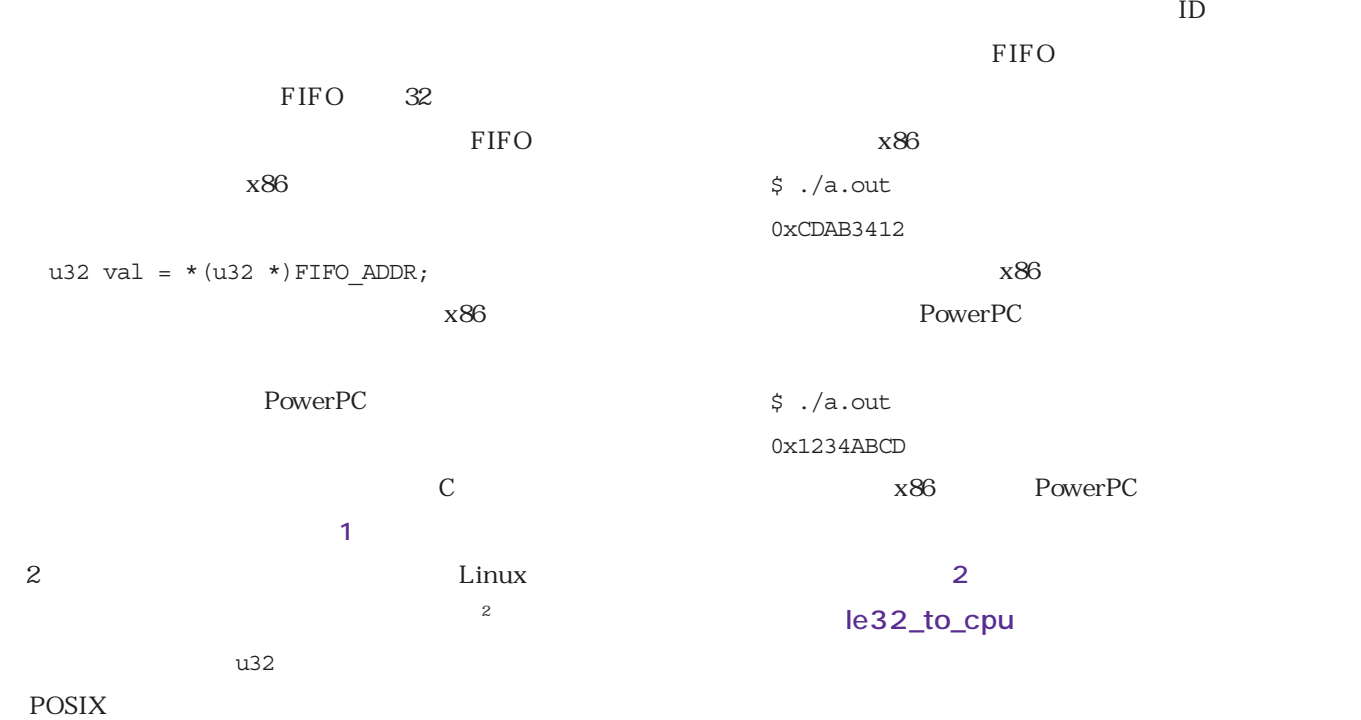

この *ことに こくしゃ たいしゃ こくしゃ こくしゃ こくしゃ* 

u32 Unsigned 32

 $\alpha$  12

6 FIFO

 $2 \cdot$ 

Linux  $\frac{1}{2}$ 

include/linux/byteorder/little\_endian.h include/linux/byteorder/big\_endian.h  $\sim$  32  $\sim$ cpu\_to\_le32() le32\_to\_cpu()

 $be32_to_cpu()$  cpu\_to\_

**14** Mar. 2008 **Interface** Mar. 2008